## **7.12** Banking applications

The use of computer technology has revolutionised how we do our banking transactions, for example:

- internet banking (discussed in Chapter 6)
- the use of automated teller machines (ATMs)
- chip and PIN technology.

## Automated teller machines (ATMs)

**Automated teller machines (ATMs)** are places where customers can get cash (or carry out certain other banking activities such as order a statement) using their credit or debit card. Table 7.3 summarises the process.

system

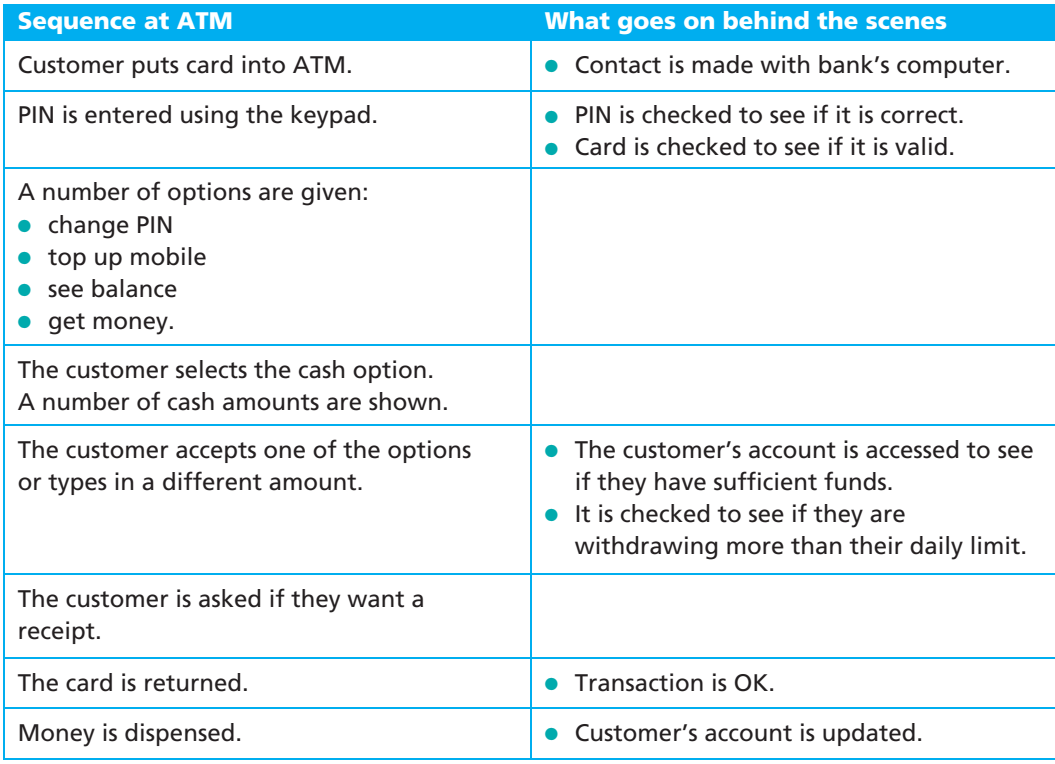

**Table 7.3** Process for withdrawing cash from an ATM

Although ATMS are very convenient for customers, they do have a few disadvantages:

- They are often in places where theft can take place unnoticed.
- 'Fake' ATMs can be set up to gather information about the card and retain the card.
- Some banks charge customers for the use of ATMs.
- Someone else could see the PIN being entered and could use this to commit fraud at a later date (also known as 'shoulder surfing').

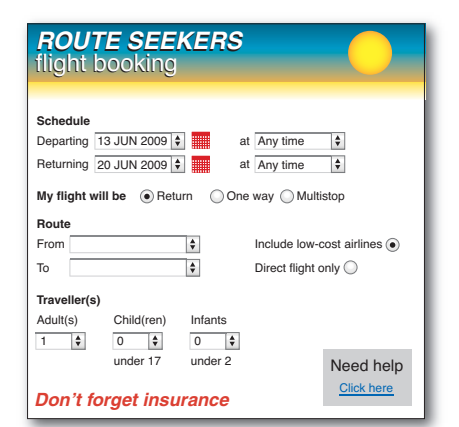

**Figure 7.13** An online flight booking

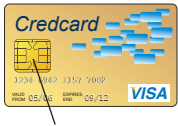

Chip

**Figure 7.14** A chip and PIN card

## Chip and PIN

Many credit cards are equipped with a chip as well as a magnetic stripe (see Figure 7.14) – this contains key information such as the PIN.

This system is designed to enhance security since it is better than relying only on a signature. When paying for items using a chip and PIN card, a form of **electronic funds transfer (EFT)** takes place. In this example, a customer pays for a meal in a restaurant using a chip and PIN card:

- The waiter inserts the card into the chip and PIN reader.
- The restaurant's bank contacts the customer's bank.
- The card is checked to see if it is valid (expiry date, whether stolen card, etc.).
- If the card is stolen or expired then the transaction is terminated.
- The customer enters the PIN using a keypad.
- The PIN is read from the chip on the card and is compared to the one just keyed in.
- If they are the same, then the transaction can proceed.
- If they are different, the transaction is terminated.
- A check is then made on whether they have enough funds.
- If there are not enough funds available, then the transaction is terminated. Otherwise, the transaction is authorised.
- An authorisation code is sent to the restaurant.
- The price of the meal is deducted from the customer's account.
- The same amount of money is credited to the restaurant's bank account.
- A receipt is produced as proof of purchase.

## **Exercise 7b**

Indicate which of the following tasks is batch processing or online (both types).

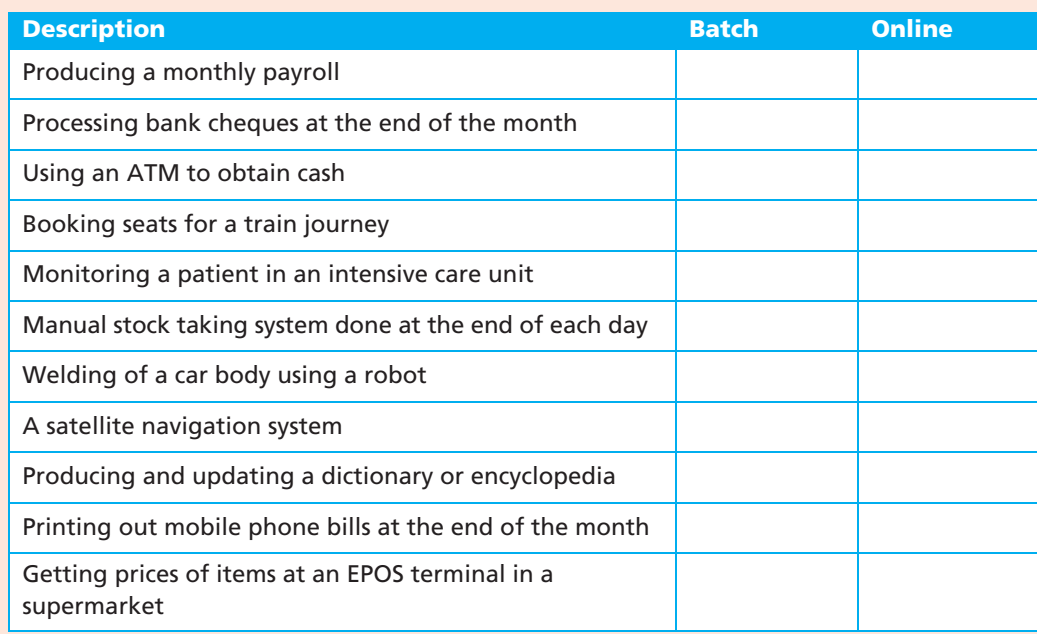